## **DoD SUBCONTRACTING PROGRAM**

## *Guide to Preparing and Reviewing a Summary Subcontracting Report (SSR) for a Commercial Subcontract Plan (Mar 2018)*

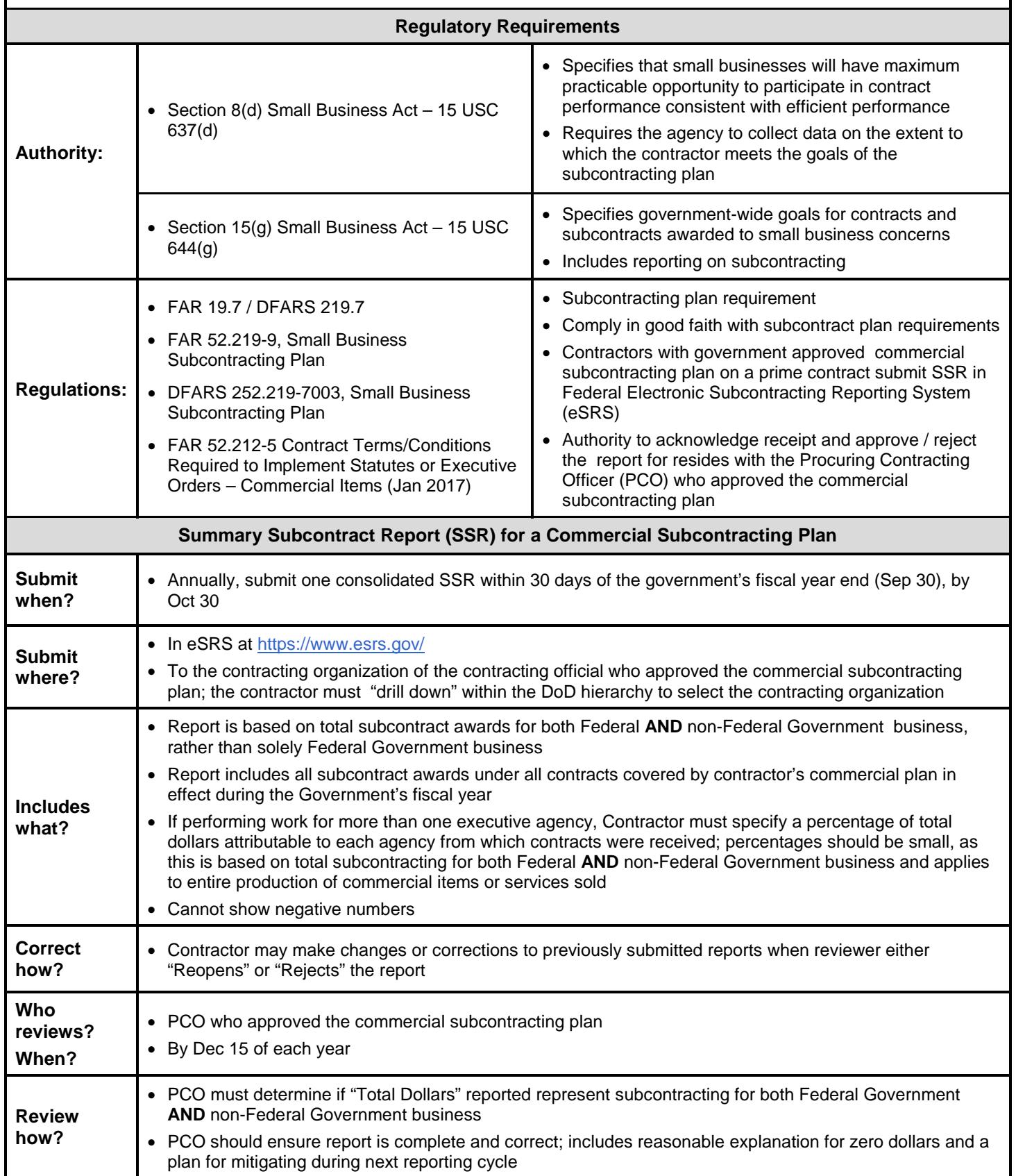

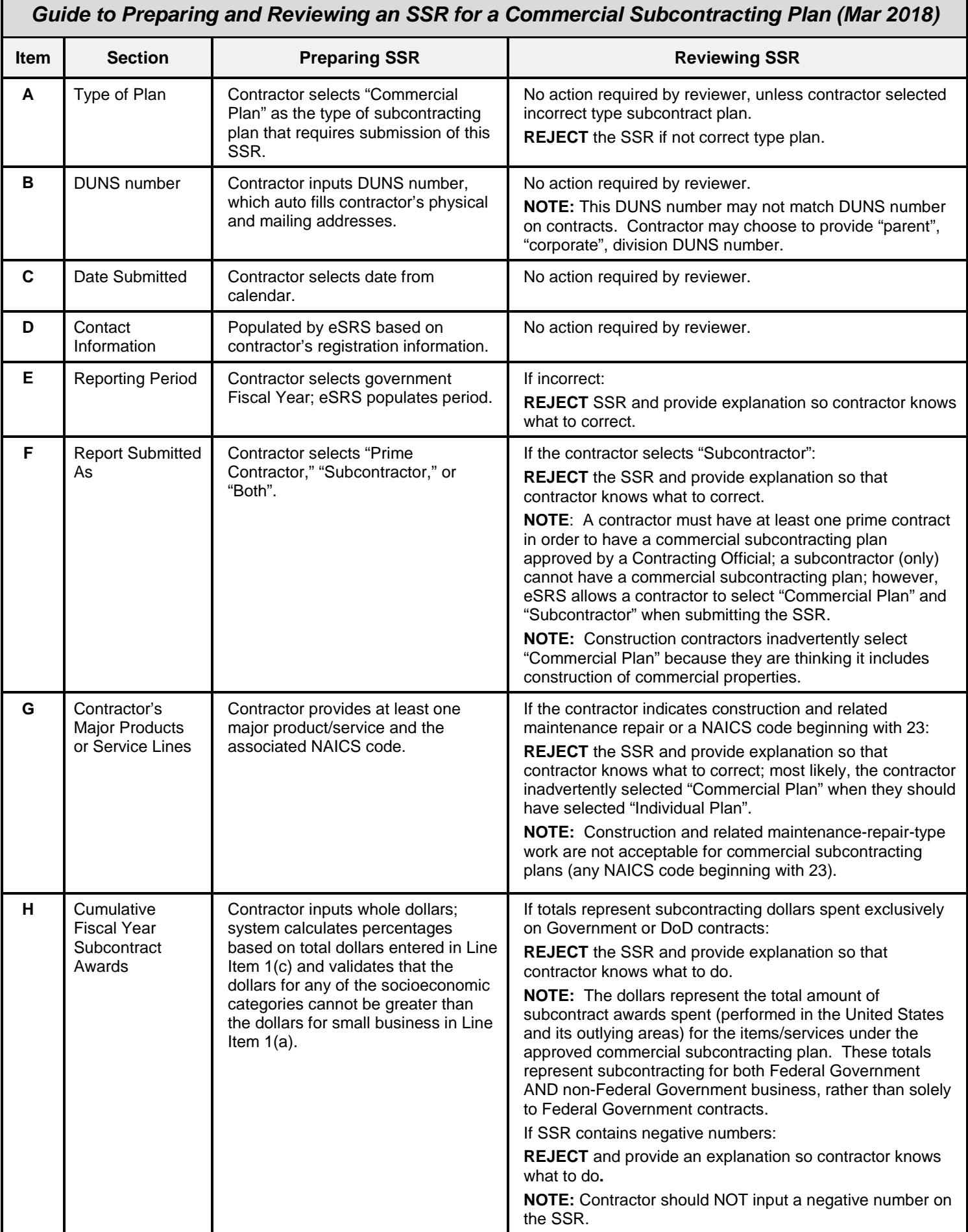

г

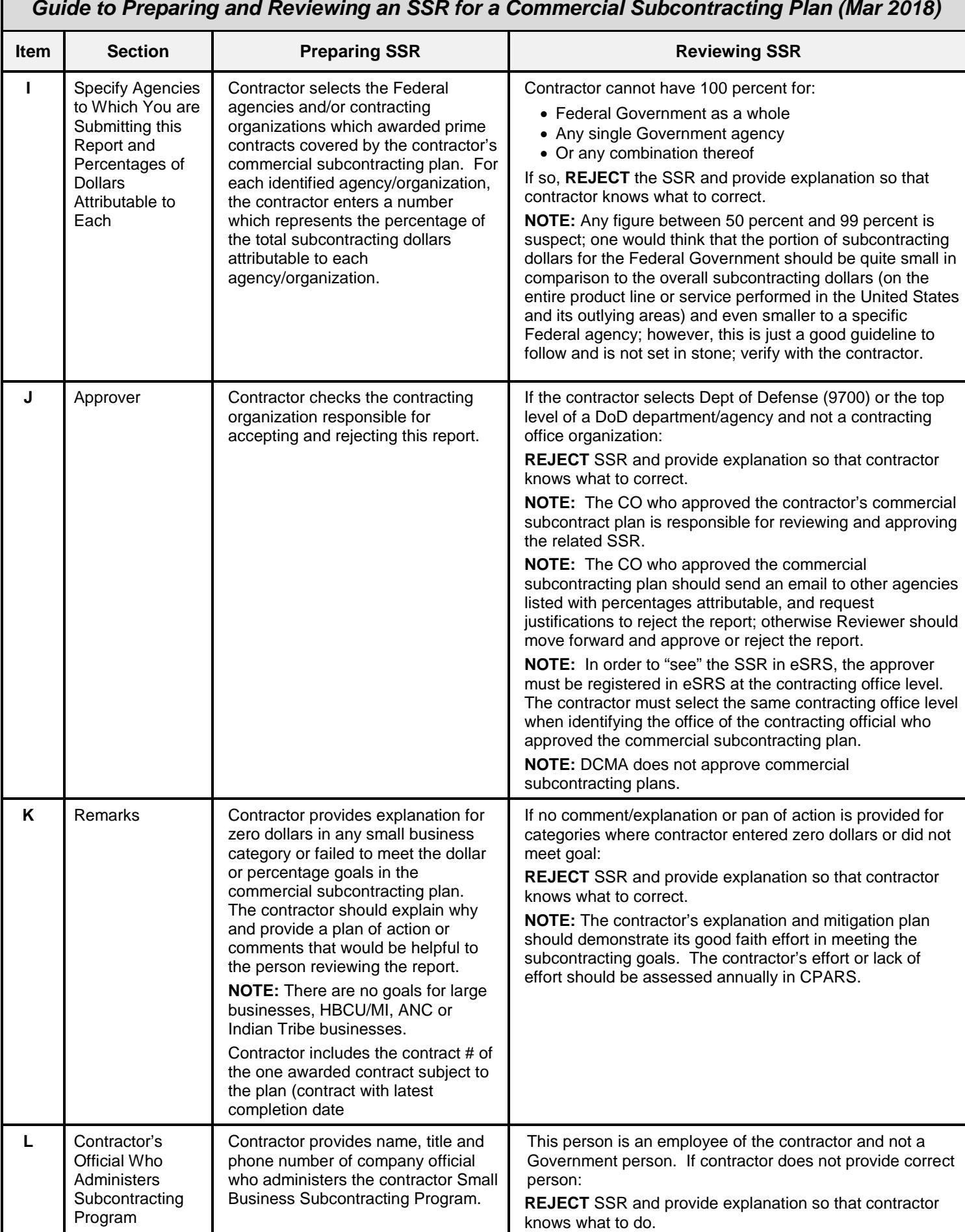

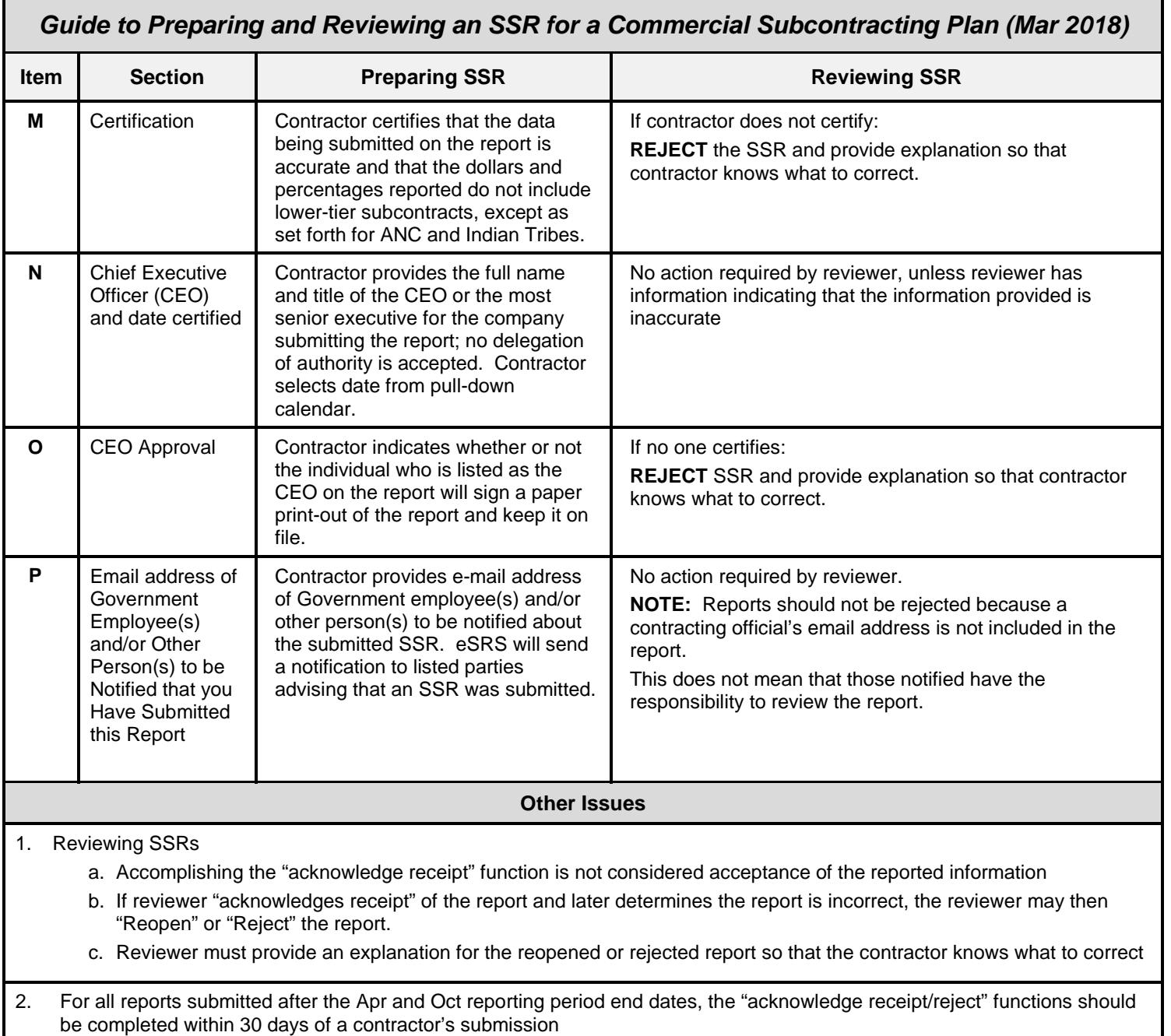

**NOTE:** Passwords for all registrations in eSRS must be changed every 90 days. If reset is required, contact the Federal Service Desk for assistance at[: https://www.fsd.gov/fsd-gov/home.do;](https://www.fsd.gov/fsd-gov/home.do) 1-866-606-8220 or internationally; 334-206-7828.